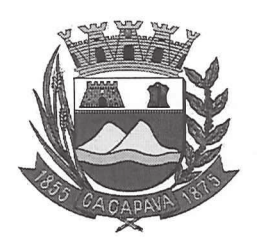

Câmara Municipal de Caçapava Cidade Simpatia- Estado de São Paulo

## Parecer da Comissão de Justica e Redação ao Projeto de Resolução N°01/2020.

Pretende o Exmo, Sr. Vereador Glauco Spinelli Jannuzzi, através do Projeto de Resolução Nº01/2020, Denominar "Vereador Francisco Jannuzzi Sobrinho - "Chico Jannuzzi" a mesa diretora da Câmara Municipal de Caçapava e dar outras providências".

Entendo que a proposta é legal e constitucional, pois analisando a propositura observo que não fere nenhum dispositivo legal e não possui restricões para sua devida aprovação.

No aspecto gramatical e lógico, entendo que o presente Projeto de Resolução deva ser aprovado com sua redação original.

Quanto ao mérito, reservo-me para manifestar no Plenário se necessário.

É o meu parecer, vistas aos demais membros da Comissão de Justiça e Redação.

Sala das Comissões, 05 de Maio de 2020. José Carlos Da Vice-Presidente e Relator Marcelo do Prado Presidente halma Montalvão

**Membro** 

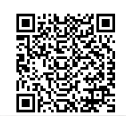

Autenticar documento em http://www.splonline.com.br/camaracacapavaautenticidade com o identificador 320033003700330038003A00540052004100. Documento assinado digitalmente conforme MP nº 2.200-2/2001, que institui a Infra-estrutura de Chaves Públicas Brasileira - ICP -**Rrasil**